## S-Plus

S-Plus

- 13 ISBN 9787810983563
- 10 ISBN 7810983563

出版时间:2005-4-1

作者:王小明,韩小亮,王小明,韩小亮

页数:197

版权说明:本站所提供下载的PDF图书仅提供预览和简介以及在线试读,请支持正版图书。

## www.tushu111.com

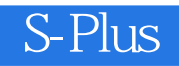

 $S$ , and  $S$ -Plus

## $S-Plus$

## S-Plus

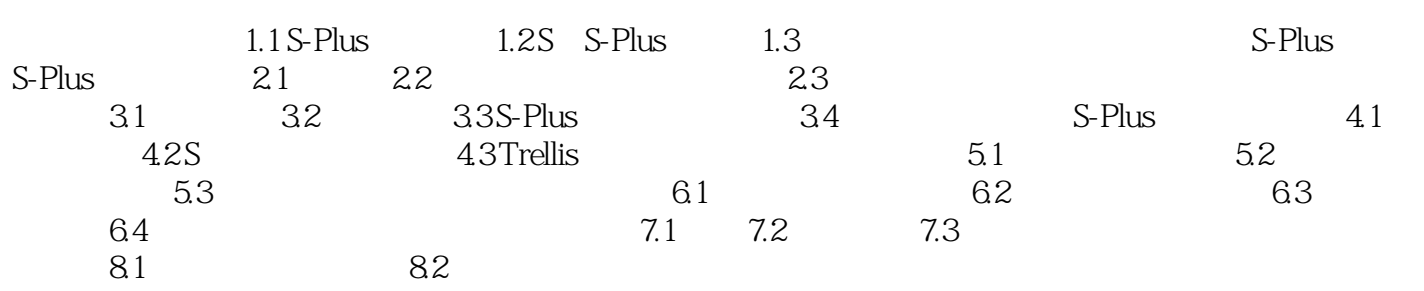

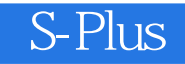

本站所提供下载的PDF图书仅提供预览和简介,请支持正版图书。

:www.tushu111.com